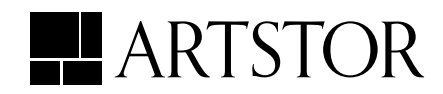

#### Quickstart Guide

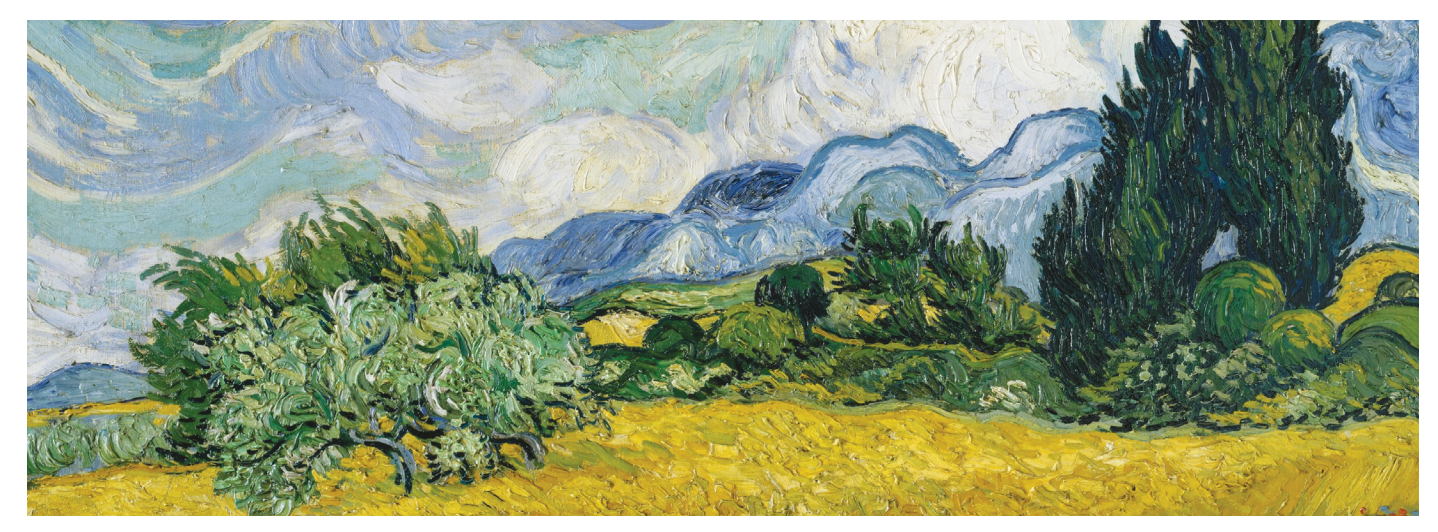

Vincent van Gogh, Wheat Field with Cypresses, 1889. Image courtesy The Metropolitan Museum of Art.

# Getting started with Artstor Digital Library

The Artstor Digital Library offers visual media from leading museums, photo archives, scholars, and artists, offering many rare and important collections available nowhere else. These collections are rights-cleared for use in education, encompass a wide variety of disciplines, and are enhanced with curated content and classroom-tailored tools.

#### **Access Artstor's collections**

Visit **[library.artstor.org](https://library.artstor.org/#/)** to view more than 2.5 million images of the world's cultural heritage in our core collections. Away from campus? **L[og in through your institution](https://support.artstor.org/?article=remote-and-proxy-access)**. Additionally, anyone can freely access our **[Public Collections](http://artstor.libguides.com/Public_Collections)** of 1 million items from library special collections, faculty research, and institutional history materials, no login necessary.

#### **Create an account!**

While on campus (or authenticated to your institution), create a **[registered user account](https://support.artstor.org/?article=register-for-an-artstor-account)** to get started.

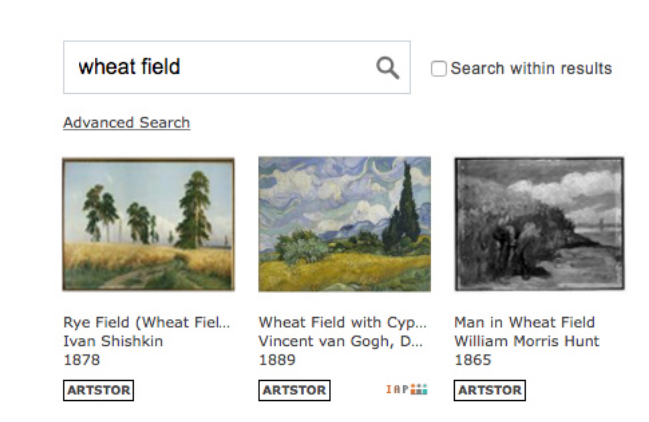

#### **Search Artstor**

Artstor provides several ways to find what you're looking for:

- Use **[keywords](https://support.artstor.org/?article=keyword-search)** or phrases with Boolean operators, **[wildcards](https://support.artstor.org/?article=using-wildcards)**, or quotes to conduct your search. Then take advantage of our filtering options to narrow your results further
- Construct an **[advanced search](https://support.artstor.org/?article=advanced-search)** using dates, classifications, and collections
- **[Browse](https://support.artstor.org/?article=browse-3)** our content across topics by curated groups, collection, geography, and classification

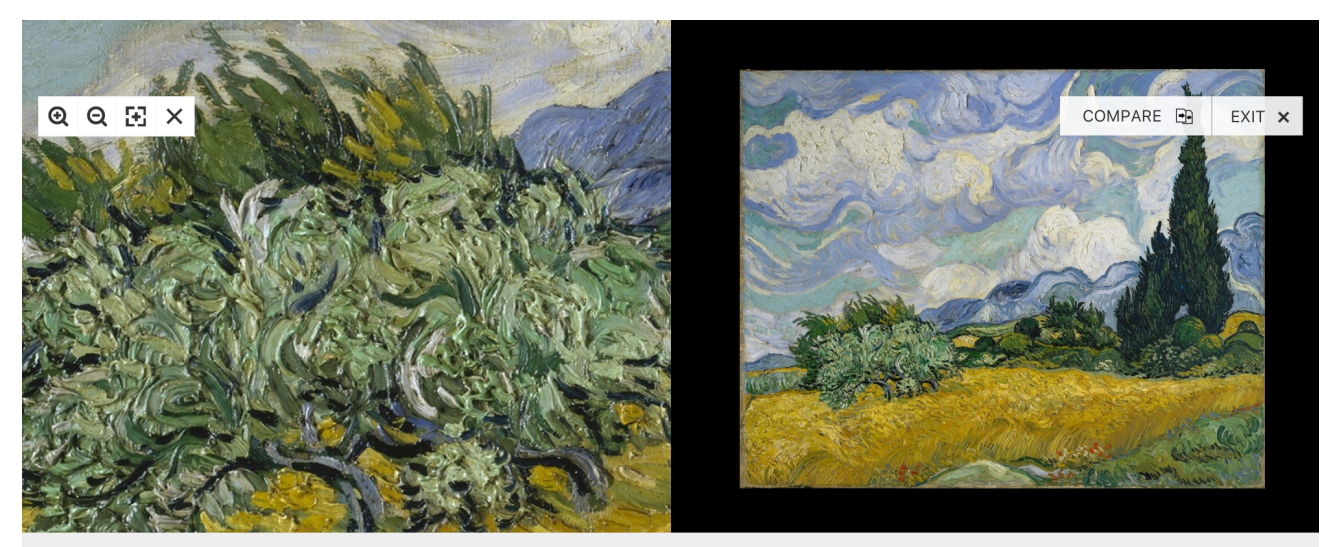

Wheat Field with Cypresses Vincent van Gogh, Dutch, 1853-1890 1889

Wheat Field with Cypresses Vincent van Gogh (Dutch, Zundert 1853-1890 Auvers-sur Oise) 1889

#### **View and present**

Teaching and researching with images are better when you can view details, compare, and present to others. Artstor gives you several options:

- Use **[fullscreen mode](https://support.artstor.org/?article=presenting-with-the-image-viewer)** to seamlessly and fluidly display media while zooming, panning, and comparing
- **[Detail view](https://support.artstor.org/?article=image-viewer)** allows you to interact closely with the media and view the full metadata record
- For lengthier presentations, you can also quickly download a group of up to 150 images to PowerPoint, each slide automatically accompanied by full metadata

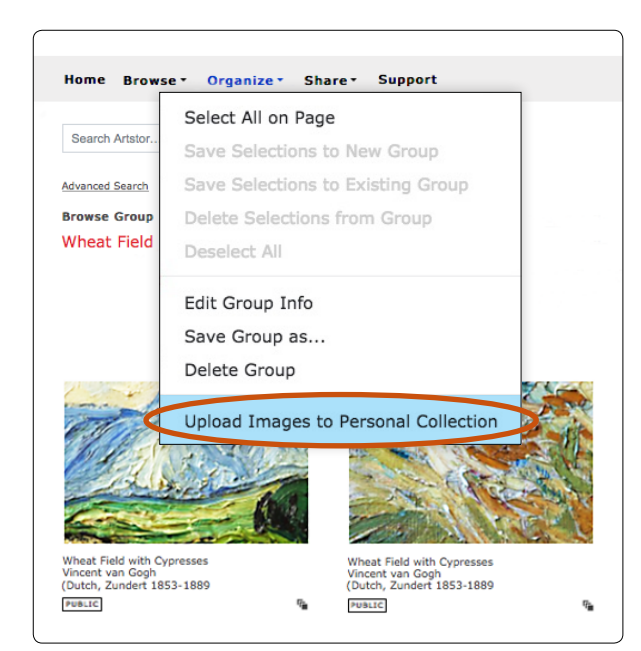

## **Make groups and share**

**G[roups](https://support.artstor.org/?article=image-groups-and-folders-overview)** are a great way to organize content for your lecture or course, or share a group using links. You can also download groups to PowerPoint for instant presentations.

### **Add your own content with Personal Collections**

Intermingling your own image content with Artstor's is a great way to enhance your research and teaching, allowing you to make the connections you want to, for yourself or for a wider group. Just upload, add to a group, and share.

#### **Fast and simple citations**

**[Citations](https://support.artstor.org/?article=export-citations)** can be easily generated in MLA, APA, and Chicago formats.

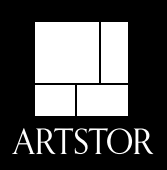

Discover the many tools, features, and resources of the Artstor Digital Library at **[artstor.libguides.com](http://artstor.libguides.com/?b=g&d=a)** or contact Artstor Support at **[support@artstor.org](mailto:support%40artstor.org?subject=Artstor%20Digital%20Library) [Sign up](http://artstor.org/content/join-our-mailing-list)** for the latest news and developments from Artstor.